## Exercice 1

Calculer le résultat des additions posées suivantes :

$$
\begin{array}{c|c}\n84,2 \\
+ 6,4 \\
\hline\n\end{array}\n\qquad\n\begin{array}{c|c}\n52,8 \\
+ 5,3 \\
\hline\n\end{array}\n\qquad\n\begin{array}{c|c}\n50,2 \\
+ 9,5 \\
\hline\n\end{array}
$$

## Exercice 2

Calculer le résultat des additions posées suivantes :

$$
\begin{array}{c|c|c|c|c} 99 & & & 56,5 \\ + & 6,7 & & + & 6,1 \\ \end{array}
$$

## Exercice 3

Calculer le résultat des additions posées suivantes :

$$
\begin{array}{c|c}\n60,5 \\
+9,3 \\
\hline\n\end{array}\n\qquad\n\begin{array}{c|c}\n67,9 \\
+9,3 \\
\hline\n\end{array}\n\qquad\n\begin{array}{c|c}\n62,1 \\
+8,7 \\
\hline\n\end{array}
$$

# Exercice 4

Calculer le résultat des additions posées suivantes :

$$
\begin{array}{c|c|c|c|c} 54,4 & & 98,2 & & 76,4 \\ + & 6,2 & & + & 5 & & + & 6,3 \end{array}
$$

# Exercice 5

Calculer le résultat des additions posées suivantes :

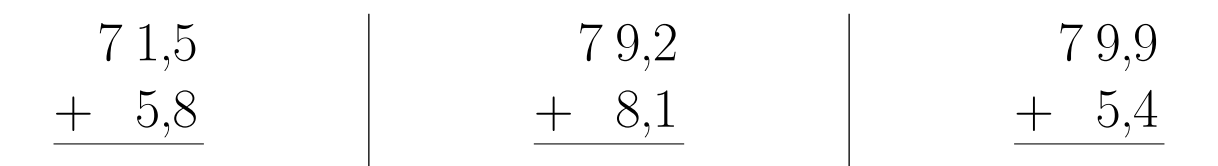